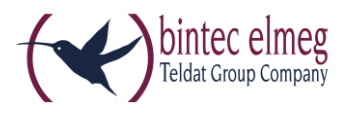

# Read Me Release 2.13.5 elmeg IP620 und elmeg IP630

# **1. Was ist neu?**

- Verwenden Sie den DNS-SRV-Failover-Server
- [Länge der internen Rufnummern definieren, Ortsvorwahl wird nicht hinzugefügt](https://teamwork.gigaset.com/gigawiki/pages/viewpage.action?pageId=595329663)
- 2 gleichzeitig eingehende Anrufe werden angezeigt
- [Failover zwischen den Verbindungen \(SIP-Konten\)](https://teamwork.gigaset.com/gigawiki/pages/viewpage.action?pageId=595329538)
- [Transfer von 2e anrufe](https://teamwork.gigaset.com/gigawiki/pages/viewpage.action?pageId=595329378)n
- [Lokales Telefonbuch importieren / exportieren](https://teamwork.gigaset.com/gigawiki/pages/viewpage.action?pageId=594182850)
- [SUBSCRIBE Wiederholungs-Timer](https://teamwork.gigaset.com/gigawiki/pages/viewpage.action?pageId=595329726) hinzugefügt

### **2. Verbesserungen**

- [\[PhoneUI\] Füge die Option "Reboot" zum Menü hinzu](https://teamwork.gigaset.com/gigawiki/pages/viewpage.action?pageId=595329714)
- [WebUI] Popup-Text ändern (Provisioning erfolgreich)
- [WebUI] Info über zulässige Zeichen in Passwörtern
- [WebUI] [ExtMod] Schlüsselbezeichnung
- SIP über TLS (SIPS)
- Standardeinstellung ändern "Alle Zertifikate akzeptieren"
- [\[PhoneUI\] Möglichkeit, die Icons für FKs auf elmeg IP620 /IP630](https://teamwork.gigaset.com/gigawiki/display/GPPPO/FAQ+Maxwell+3%3A+Function+keys) zu entfernen
- Verwenden Sie den TTL-Wert, der von der DNS-Abfrage ausgegeben wird
- Möglichkeit, SIP-Multicast zu deaktivieren

# **3. Fehlerbehebung**

- Der IDLE-Bildschirm wird nach dem Neustart falsch angezeigt
- Keine Möglichkeit, eingehende Anrufe anzunehmen
- Telefonbuchabfrage nur bis zum 99igsten Eintrag möglich
- Es ist nicht möglich, den Zeitserver zu ändern, wenn er von der Provisioning eingestellt ist, die Serveradresse jedoch zu einer anderen Adresse wechselt.
- Ereignis: check-sync; reboot = true funktioniert nicht
- Problem mit automatischer Aktualisierung im SIP
- Kein Anrufton während des Anklopfens
- Verlorene statische IP-Einstellungen nach FW-Upgrade
- BLF-URL kann nicht abonniert werden
- [LDAP] Center Key funktioniert nicht im Firmenverzeichnis
- ILDAPI Suche, Start vom ersten Eintrag starten.
- Deaktivierung des Kontos löst keine Stop-Abonnements aus
- Wörter mit "ő" für ungarische Sprache
- Ausblenden des Menüs **Service** über Provisioning funktioniert nicht
- Door-Intercom Verbesserung

### **4. Bekannte Probleme**

- Telefonbuch aktualisieren / umbenennen / entfernen benötigt Verbesserungen.
- DTMF senden in Beratungsstatus